# *ery Impressive Xeno.Net*

#### *The best way to interface with MYOB Exo Business*

- $\blacktriangleright$  Need to get business data from the Exo database?
- $\blacktriangleright$  Need to update the Exo database in real time with master data, transactions and stock?
- Need that close integration to make sure business processes don't hold up the growth of your business?
- What you need is Xeno. Net

Xeno.Net is a data API for MYOB Exo Business. It allows your application developer to access and update data in the Exo database with full business editing, transaction boundaries and without having to find out how to complete all the fields required on a transaction. Give Xeno.Net the account, stock item, quantity and it can create a sales order or invoice on the account with the correct currency, GST, due dates etc for you. You develop the functions unique to your business; let MYOB Exo take care of the rest.

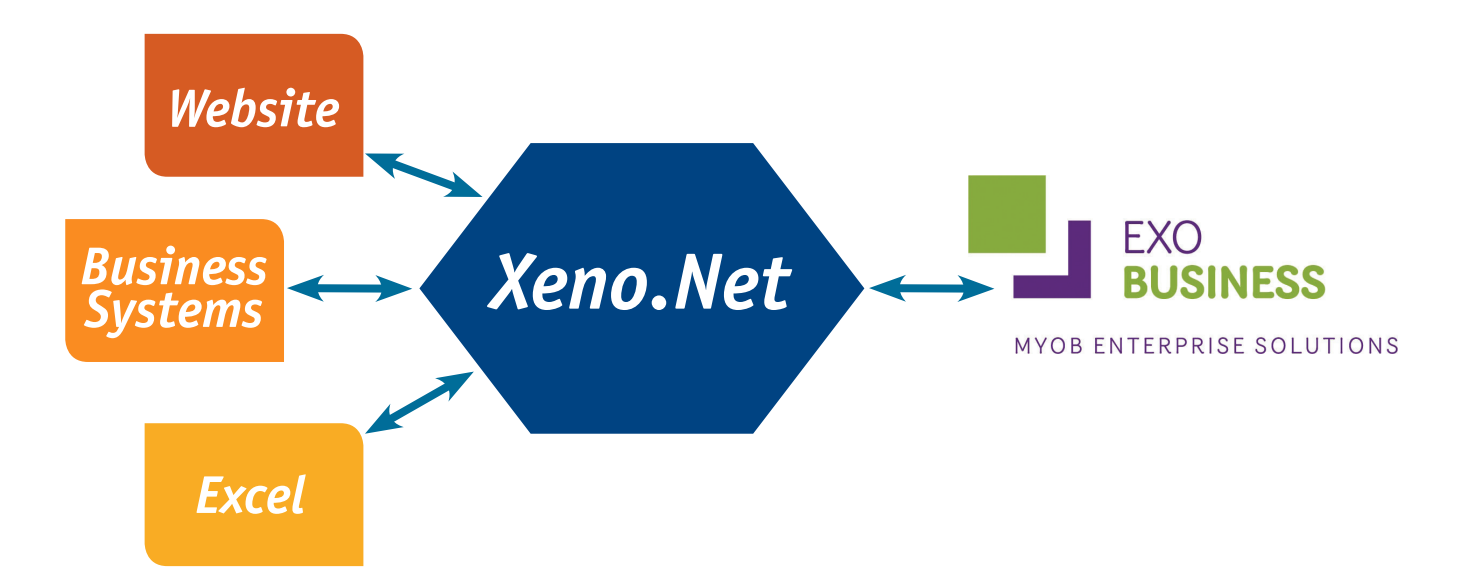

Xeno.Net can be used in Excel spreadsheets to extract or post journals, invoices, stock movements etc. It can be incorporated into front-end systems to tightly integrate the business application with the accounting system. Call it from a web page to get the required data from Exo out to the browser, allow the user to change it, and then put it back again.

# **Very Impressive Xeno.Net**

# *How It Works*

Xeno.Net allows you to retrieve lists, single items or run searches to find the data you want for your application. It allows you to post new documents into the Exo database, and under certain circumstances also allows the updating of that data.

An example would be where you have a membership system maintained on a website by the members themselves. Changes to addresses and contact details need to be updated in the Debtor and Contact records within Exo; Xeno.Net can do this easily for you. It can also post the annual membership invoice when it's created along with the payment details from a payment gateway.

## *Functions*

These are the major functions available in Xeno.Net. For a full list, please contact us.

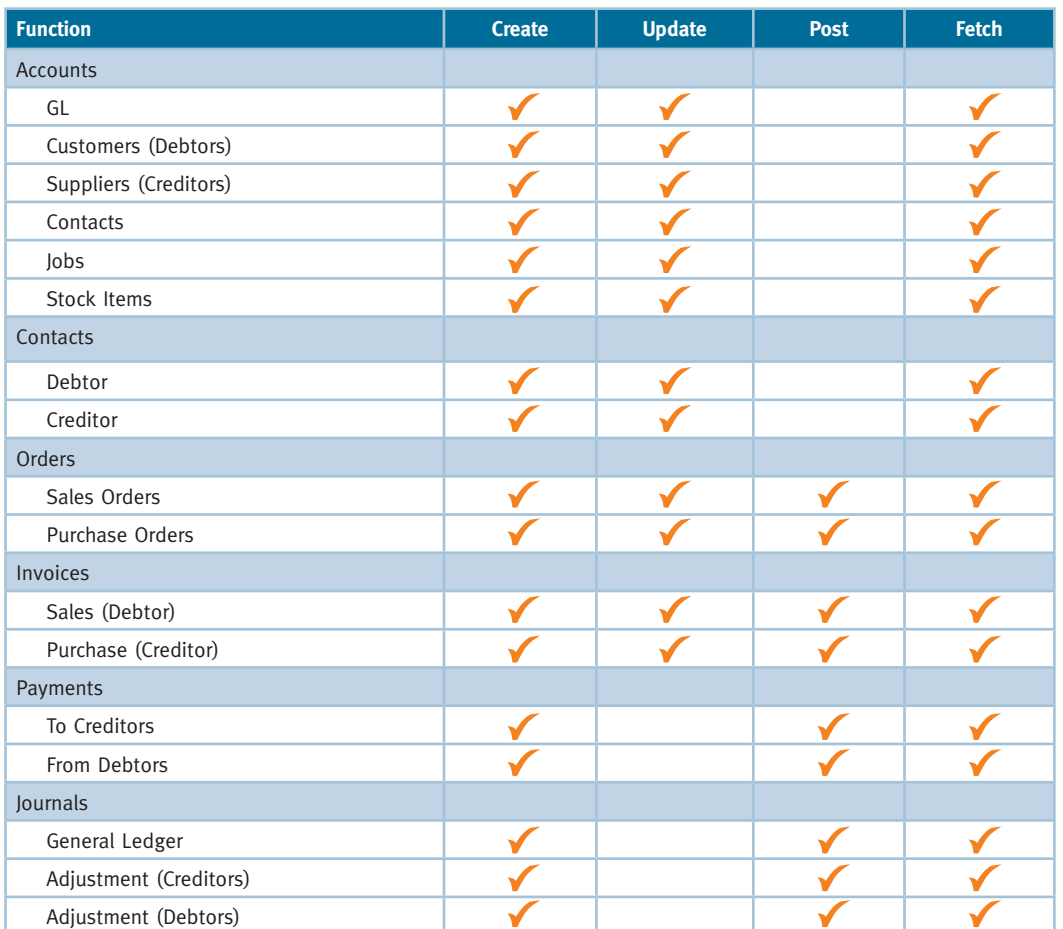

### *CONTACT US*

**General Enquiries: 0800 BEST SOFTWARE (0800 237 876)**

**Phone: (04) 473 6515 Fax: (04) 473 6516 Email: sales@veryimpressive.co.nz**

For more information: **www.veryimpressivesoftware.co.nz** New Zealand written, supported and owned